# **PRAKTIKUM 19 DOUBLE LINKED LIST 2**

## **A. TUJUAN PEMBELAJARAN**

- 1. Memahami konsep Double Linked List.
- 2. Mengetahui cara membuat sebuah Node pada Double Linked List.
- 3. Mampu membuat Double Linked List sendiri.
- 4. Memahami operasi-operasi yang terdapat pada Double Linked List.

# **B. DASAR TEORI**

#### **Double Linked List**

Double Linked List terdiri dari tiga bagian yaitu untuk menyimpan nilai dan dua reference yang menunjuk ke node selanjutnya (**next** node) dan node sebelumnya (**previous** node). Untuk bergerak maju dan mundur pada double linked list menggunakan link **next** dan **prev** pada node.

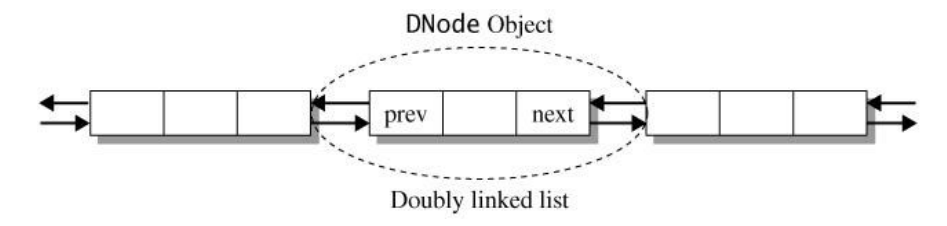

Gambar 19.1 Representasi Sebuah Node di Double Linked List

Double Linked List mempunyai reference **front** untuk menandai awal node dan reference **back** untuk menandai akhir list

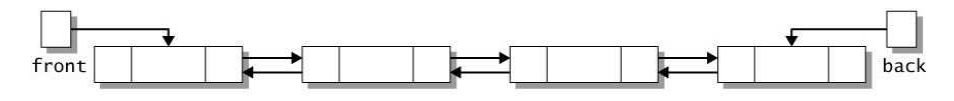

Gambar 19.2 Double Linked List

### **Pembacaan pada Double Linked List**

Double Linked List dapat dibaca melalui dua arah.

- Pembacaan maju (forward scan) yaitu membaca double linked list dimulai dari reference **front** dan berakhir pada reference **back**.
- Pembacaan mundur (backward scan) yaitu membaca double linked list dimulai dari reference **back** dan berakhir pada reference **front**.

#### **Representasi Node**

Node pada Double Linked List direpresentasikan dengan class Dnode. Kumpulan object DNode membentuk sebuah list disebut double linked list. Object DNode mempunyai tiga variabel:

- nodeValue untuk menyimpan nilai
- prev untuk menandai node sebelumnya
- Next untuk menandai node sesudahnya.

#### **Class mempunyai dua constructor.**

– Default constructor

 membuat object DNode dengan nodeValue bernilai null, sedangkan prev dan next diset dengan nilai this (link yang menunjuk ke dirinya sendiri) .

– Constructor dengan argumen

 untuk memberikan nilai pada nodeValue, sedangkan untuk variabel prev dan next diset dengan nilai this.

**public class DNode<T>** 

```
{ 
   public T nodeValue; // data value of the node
   public DNode<T> prev; // previous node in the list 
   public DNode<T> next; // next node in the list 
   // default constructor; creates an object with 
   // the value set to null and whose references 
   // point to the node itself 
   public DNode() 
\{nodeValue = null; // the next node is the current node 
     next = this;
      // the previous node is the current node 
      prev = this; 
    } 
 // creates object whose value is item and
```

```
 // whose references point to the node itself 
    public DNode(T item) 
   \left\{ \right. nodeValue = item; 
       // the next node is the current node 
       next = this; 
       // the previous node is the current node 
       prev = this; 
    } 
}
```
# **Membuat Node p**

DNode<String> p=new DNode<String>();

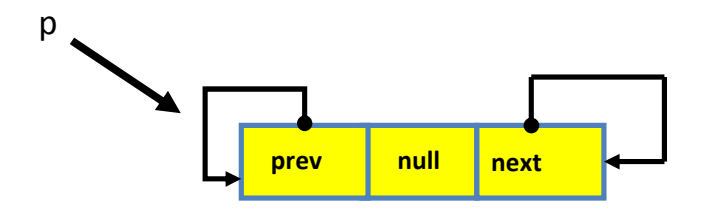

Gambar 19.3 Membuat Node p

DNode<String> q=new DNode<String>("merah");

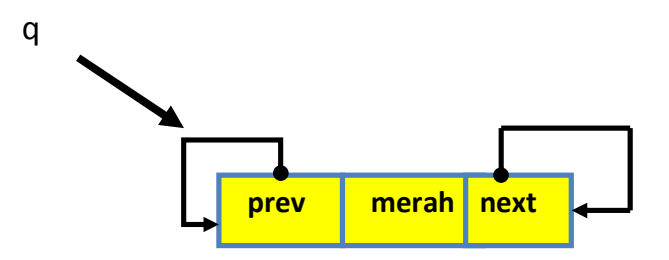

Gambar 19.4 Membuat Node q

# **Operasi pada Double Linked List**

# **1. Menyisipkan Node**

# **Menyisipkan Node di Depan List**

Menyisipkan Node di Depan List, perlu memindahkan variabel reference front menunjuk ke Node newNode.

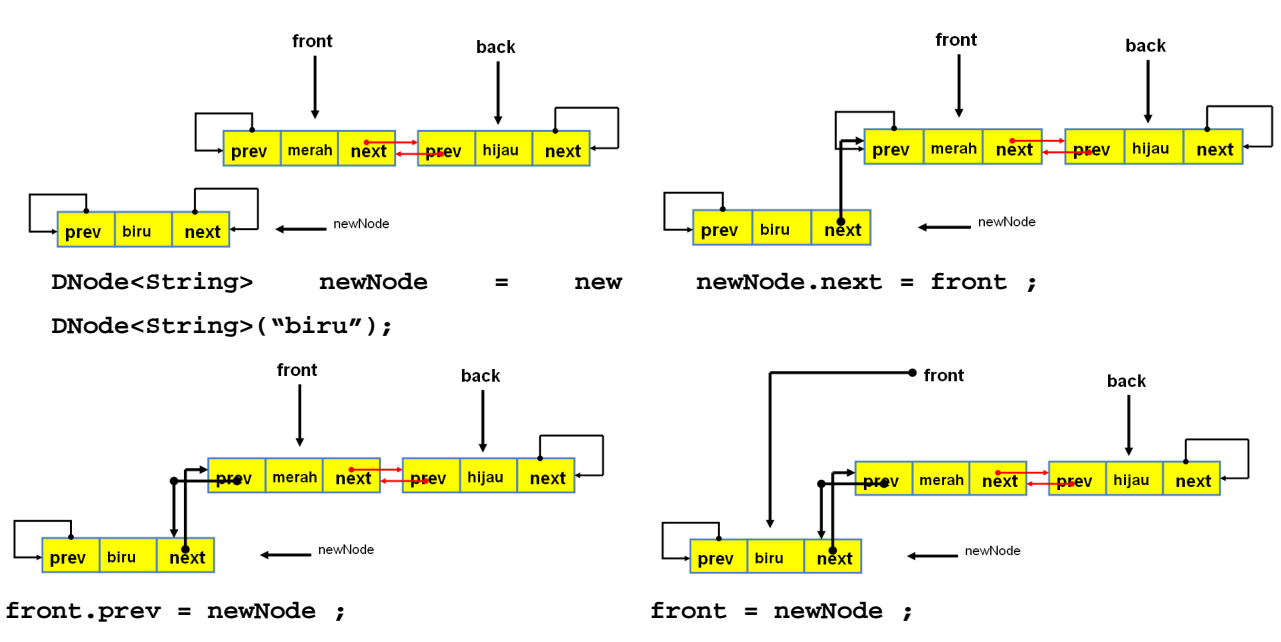

Gambar 19.5 Menambahkan Node di depan Double Linked List

### **Menyisipkan Node di Double Linked List**

Untuk menyisipkan Node diperlukan dua variabel reference yaitu:

- curr : menandai node saat ini
- prevNode : menandai node sebelum curr

Menyisipkan node dilakukan sebelum curr dan sesudah prevNode.

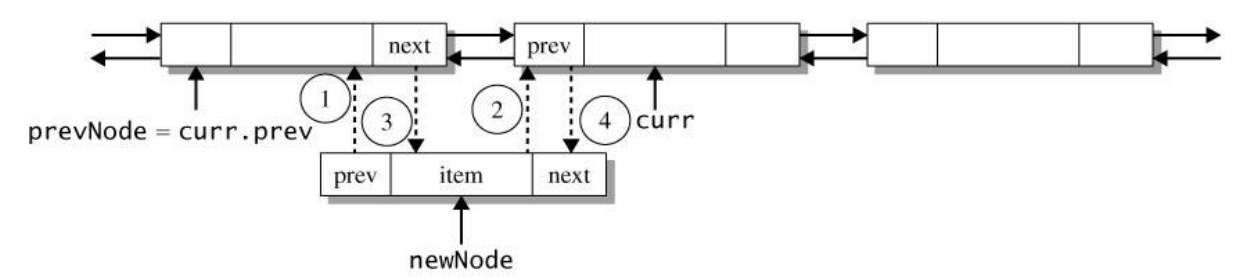

Gambar 19.6 Menyisipkan Node Sebelum Node Target

```
// declare the DNode reference variables newNode and prevNode 
DNode<T> newNode, prevNode; 
// create a new node and assign prevNode to reference the 
// predecessor of curr 
newNode = new DNode<T>(item);
```

```
prevNode = curr.prev; 
// update reference fields in newNode 
newNode.prev = prevNode; // statement 1
newNode.next = curr; // statement 2 
// update curr and its predecessor to point at newNode 
prevNode.next = newNode; // statement 3
curr.prev = newNode; // statement 4
```
## **Menyisipkan Node di Belakang List**

Menyisipkan Node di Belakang List, perlu memindahkan variabel reference back menunjuk ke Node newNode.

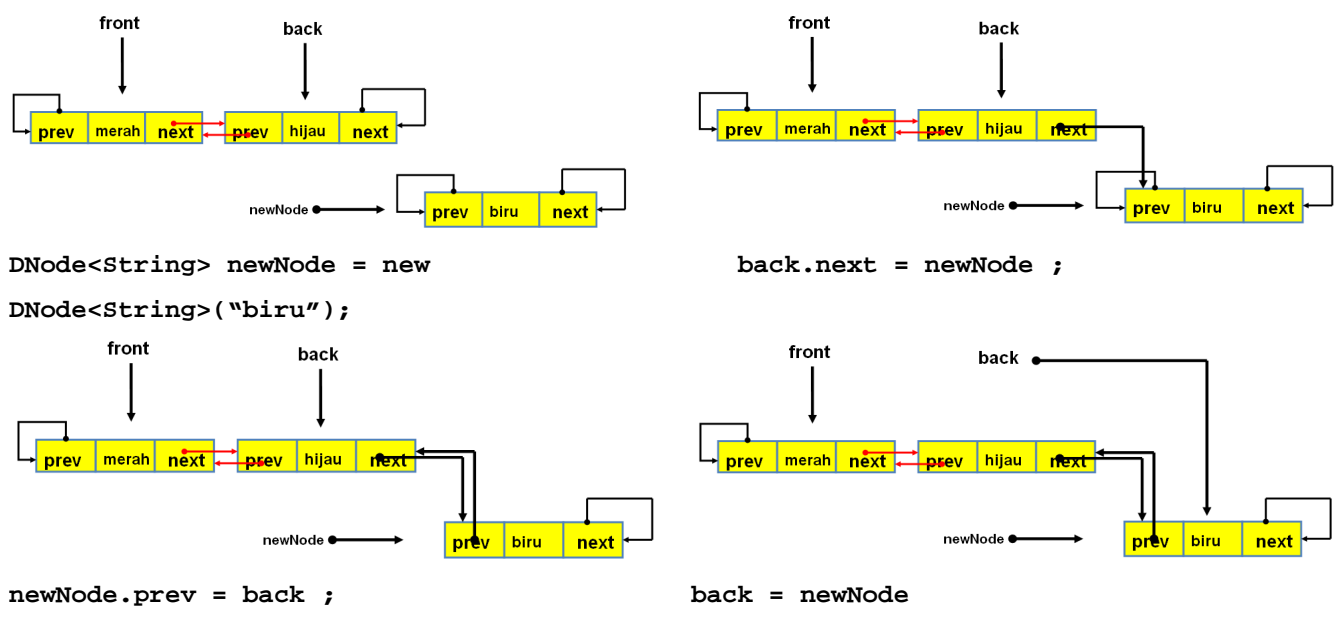

Gambar 19.7 Menyisipkan Node di belakang Double Linked List

## **2. Menghapus Node Sesuai Target.**

Untuk menghapus Node diperlukan dua variabel reference yaitu:

- curr : menandai node yang akan di hapus
- prevNode : menandai node sebelum curr

Menghapus node dilakukan di curr.

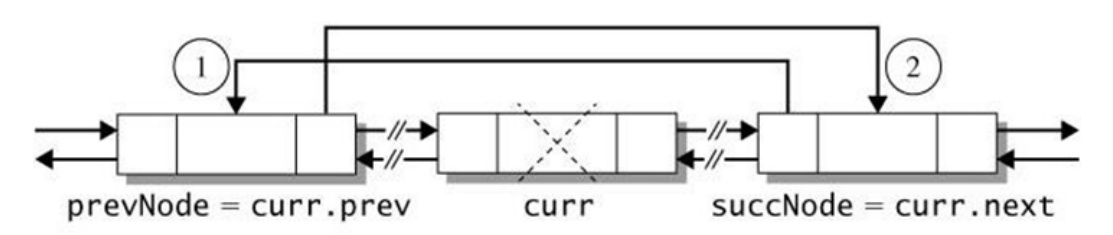

Gambar 19.8 Menghapus Node Sesuai Target

```
DNode<T> prevNode = curr.prev, nextNode = curr.next;
// update the reference variables in the adjacent nodes. 
prevNode.next = nextNode; // statement 1 
nextNode.prev = prevNode;
```
#### **3. Pembacaan Maju Double Linked List**

Pembacaan maju (forward scan) yaitu membaca double linked list dimulai dari reference **front** dan berakhir pada reference **back**. Diperlukan variable reference **curr** untuk menunjuk ke node yang sedang dibaca. Misal terdapat double linked list seperti di bawah ini.

Langkah-langkah pembacaan adalah :

- 1. Variabel reference curr menunjuk ke node yang ditunjuk oleh variable reference front.
- 2. Lakukan pembacaan pada node yang ditunjuk oleh curr.
- 3. Lakukan pengecekan apakah curr.next != curr. Jika ya lakukan langkah 4, jika tidak maka pembacaan double linked list selesai.
- 4. Arahkan curr ke curr.next
- 5. Lakukan pembacaan pada node yang ditunjuk oleh curr. Kembali ke langkah 3.

```
DNode<T> curr = front ;
String str = "[" + curr.nodeValue;
while(curr.next != this)
{ curr = curr.next;
            str += ", " + curr.nodeValue; } 
str += "]";
```
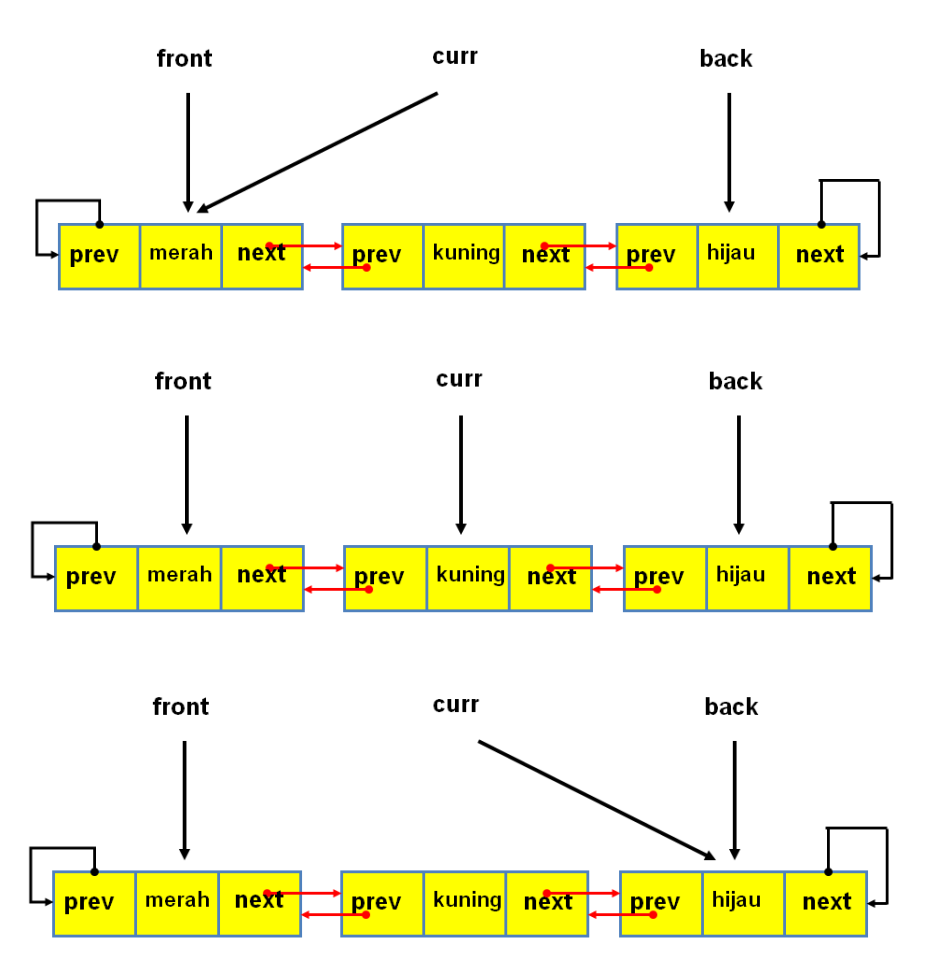

Gambar 19.9 Pembacaan Maju di Double Linked List

# **C. TUGAS PENDAHULUAN**

Buatlah review mengenai :

- Double Linked List
- Representasi Node pada Double Linked List.
- Cara menghapus node di depan Double Linked List.

# **D. PERCOBAAN**

Pada percobaan Double Linked List ini menerapkan UML seperti dibawah ini, dengan membuat class DNode dan Classs Double Linked List.

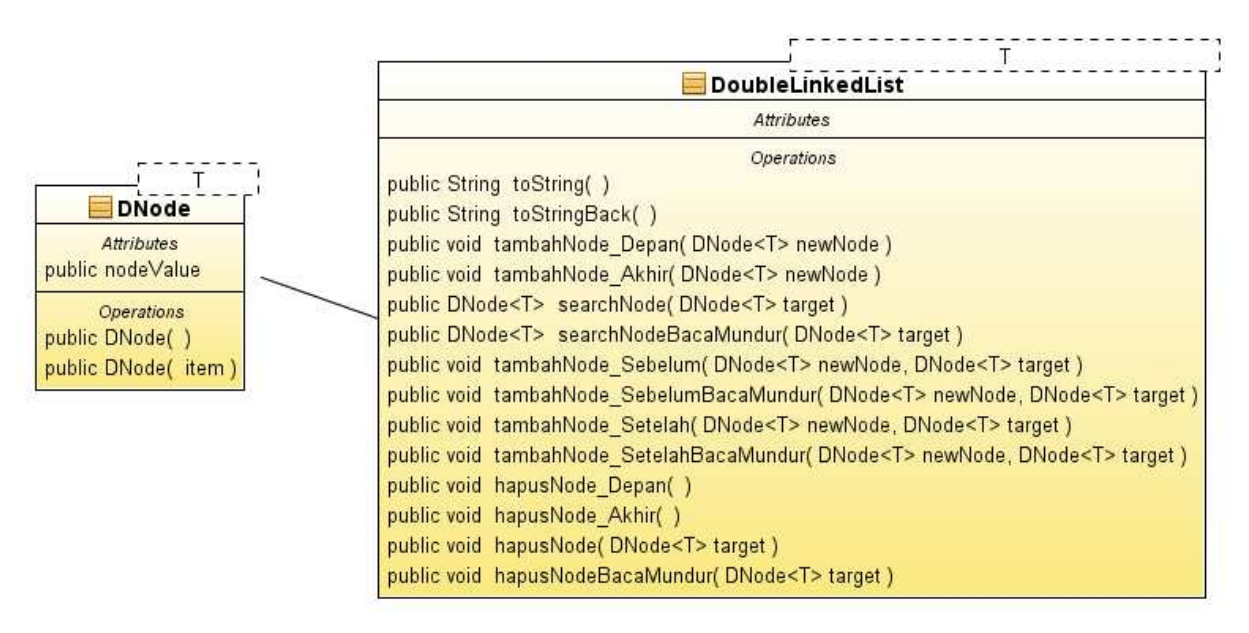

Gambar 19.10 Class Double Linked List

**Percobaan 1** : Menghapus Node di awal Double Linked List dengan membuat method

**public void hapusNode\_Depan()** 

```
public void hapusNode_Depan() { 
        if (front != null) {
             front = front.next; 
             front.prev.next = null; 
             front.prev = front; 
 } 
 }
```
**Percobaan 2 :** menghapus Node di akhir Double Linked List

**public void hapusNode\_Akhir()**

```
public void hapusNode_Akhir() { 
       if (back := null) {
            back = back.prev; 
            back.next.prev = null; 
           back.next = back; } 
 }
```
## **E. LATIHAN**

## **Pada Class DoubleLinkedList tambahkan method - method di bawah ini !**

1. Buatlah method untuk mencari Node tertentu dengan pembacaan Maju

```
 public DNode<T> searchNode(DNode<T> target)
```
- 2. Buatlah method untuk mencari Node tertentu dengan pembacaan Mundur  **public DNode<T> searchNodeBacaMundur(DNode<T> target)**
- 3. Buatlah method untuk menghapus Node tertentu di Double Linked List(pembacaan List menggunakan pembacaan maju) **public void hapusNode (DNode<T> target )**
- 4. Buatlah method untuk menghapus Node tertentu di Double Linked List(pembacaan List menggunakan pembacaan Mundur)

public **void hapusNodeBacaMundur (DNode<T> target )**

Buatlah class DoubleLinkedListDemo2 untuk menguji semua method yang terdapat pada class DoubleLinkedList yang telah dikerjakan pada praktikum ini.

```
public class DoubleLinkedListDemo2 { 
     public static void main(String[] args) { 
         DoubleLinkedList<String> Dlist = new DoubleLinkedList<String>(); 
         System.out.println(Dlist.toString()); 
         Dlist.tambahNode_Akhir(new DNode<String>("ungu")); 
         System.out.println("Tambah Node Akhir[LIst Kosong] : " + Dlist.toString()); 
         Dlist.tambahNode_Depan(new DNode<String>("merah")); 
         System.out.println("Tambah Node di Depan : " + Dlist.toString()); 
         Dlist.tambahNode_Depan(new DNode<String>("ungu")); 
         System.out.println("Tambah Node di Depan : " + Dlist.toString()); 
         Dlist.tambahNode_Akhir(new DNode<String>("kuning")); 
         System.out.println("Tambah Node di Akhir : " + Dlist.toString()); 
         Dlist.hapusNode_Depan(); 
         System.out.println("Hapus Node di Depan : " + Dlist.toString()); 
         Dlist.hapusNode_Akhir(); 
         System.out.println("Hapus Node di Akhir : " + Dlist.toString()); 
         Dlist.hapusNode(new DNode<String>("oranye")); 
         System.out.println("Hapus Node Sesuai Target(Target di Awal List) : " + 
Dlist.toString()); 
         Dlist.hapusNode(new DNode<String>("pink"));
         System.out.println("Hapus Node Sesuai Target(Target di Akhir List) : " + 
Dlist.toString()); 
    } 
}
```
#### **Output :**

```
Double Linked List Kosong 
Tambah Node Akhir[LIst Kosong] : [ungu] 
Tambah Node di Depan : [merah, ungu] 
Tambah Node di Depan : [ungu, merah, ungu] 
Tambah Node di Akhir : [ungu, merah, ungu, kuning] 
Hapus Node di Depan : [merah, ungu, kuning] 
Hapus Node di Akhir : [merah, ungu]
```
#### **DOUBLE LINKED LIST UNTUK POLINOMIAL**

1. Masalah aritmatika polinom adalah membuat sekumpulan subrutin manipulasi terhadap polinom simbolis (symbolic Polynomial). Misalnya:  $P1 = 6x^8 + 8x^7 + 5x^5 + x^3 + 15$  $P2 = 3x^9 + 4x^7 + 3x^4 + 2x^3 + 2x^2 + 10$ 

 $P3 = x^2 + 5$ 

Representasikan bilangan polinom dengan menggunakan linked list dan buatlah prosedurprosedur untuk :

- Menyisipkan simpul di awal jika pangkat yang dimasukkan lebih dari pangkat tertinggi dari bilangan polinomial.
- Menyisipkan simpul di tengah jika pangkat dari bilangan yang kita sisipkan berada di tengah.
- Menyisipkan simpul di akhir jika pangkat dari bilangan yang disisipkan adalah 0.
- Menghapus simpul, baik di awal, di tengah, ataupun di akhir.
- 2. Lakukan pejumlahan dan pengurangan pada aritmatika polinom

Contoh :

 $P1 + P2 = 3x^9 + 6x^8 + 12x^7 + 5x^5 + 3x^4 + 3x^3 + 2x^2 + 25$  $P1 - P2 = 6x^8 + 8x^7 + 5x^5 + x^3 + 15 - (3x^9 + 4x^7 + 3x^4 + 2x^3 + 2x^2 + 10) = -3x^9 + 6x^8 + 4x^7$  $+5x^5 - x^3 - 5.$ 

#### **F. LAPORAN RESMI**

Kerjakan hasil percobaan(D) dan latihan(E) di atas dan tambahkan analisa.